Title stata.com

```
abbrev() — Abbreviate strings
```

Description Syntax Conformability Diagnostics Also see

## **Description**

abbrev(s, n) returns s abbreviated to n display columns. Usually, this means it will be abbreviated to n characters, but if s contains characters requiring more than one display column, such as Chinese, Japanese, and Korean (CJK), s will be abbreviated such that it does not exceed n display columns.

- 1. n is the abbreviation length and is assumed to contain integer values in the range 5, 6, ..., 32.
- 2. If s contains a period, ., and n < 8, then the value n defaults to 8. Otherwise, if n < 5, then n defaults to 5.
- 3. If *n* is missing, the entire string (up to the first binary 0) is returned.

If there is a binary 0 in s, the abbreviation is derived from the beginning of the string up to but not including the binary 0.

When arguments are not scalar, abbrev() returns element-by-element results.

## **Syntax**

string matrix abbrev(string matrix s, real matrix n)

# Conformability

```
abbrev(s, n):

s: r_1 \times c_1

n: r_2 \times c_2; s and n r-conformable

result: \max(r_1, r_2) \times \max(c_1, c_2)
```

# **Diagnostics**

abbrev() returns "" if s is "". abbrev() aborts with error if s is not a string.

#### Also see

[M-4] **String** — String manipulation functions

Stata, Stata Press, and Mata are registered trademarks of StataCorp LLC. Stata and Stata Press are registered trademarks with the World Intellectual Property Organization of the United Nations. StataNow and NetCourseNow are trademarks of StataCorp LLC. Other brand and product names are registered trademarks or trademarks of their respective companies. Copyright © 1985–2023 StataCorp LLC, College Station, TX, USA. All rights reserved.

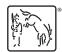

For suggested citations, see the FAQ on citing Stata documentation.